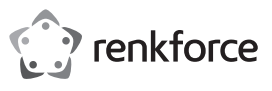

## **Instrukcja obsługi**

# **RF-WM-230**

# **Mysz bezprzewodowa obsługująca wiele urządzeń**

**Nr zamówienia 2254842**

#### **Zastosowanie zgodne z przeznaczeniem**

Produkt jest optyczną myszą bezprzewodową, którą można podłączyć jednocześnie do trzech urządzeń za pośrednictwem Bluetooth lub wstępnie sparowanego odbiornika USB. Można przełączać między połączonymi urządzeniami za pomocą przycisku wyboru kanału. Świecący wskaźnik pokazuje aktywny kanał.

Należy bezwzględnie unikać kontaktu z wilgocią.

Aby zachować bezpieczeństwo i przestrzegać użycia zgodnego z przeznaczeniem, produktu nie można przebudowywać i/lub modyfikować. Użycie produktu do celów, które nie zostały przewidziane przez producenta, może spowodować jego uszkodzenie. Dodatkowo nieprawidłowe użycie może spowodować inne zagrożenia. Dokładnie przeczytać instrukcję obsługi i przechowywać ją w bezpiecznym miejscu. Produkt można przekazywać osobom trzecim wyłącznie z dołączoną instrukcją obsług

Wyrób ten jest zgodny z ustawowymi wymogami krajowymi i europejskimi. Wszystkie nazwy firm i produktów są znakami handlowymi ich właścicieli. Wszystkie prawa zastrzeżone.

## **Zawartość opakowania**

- Mysz
- Odbiornik USB
- 1 bateria AA
- Instrukcja obsługi

## **Aktualne instrukcje obsługi**

Można pobrać najnowszą instrukcję obsługi z witryny www.conrad.com/downloads lub zeskanować przedstawiony kod QR. Postępować zgodnie z instrukcjami wyświetlanymi na stronie internetowej.

# **Wskazówki dotyczące bezpieczeństwa**

**Należy dokładnie przeczytać instrukcje obsługi i bezwzględnie przestrzegać informacji dotyczących**  bezpieczeństwa.<br>nie ponosi **nie ponosi odpowiedzialności za zranienie lub zniszczenie mienia wynikające z ignorowania zaleceń dotyczących bezpieczeństwa i prawidłowego użytkowania,**  zamieszczonych<br>instrukcji obsługi. wania,<br>ininejszej<br>W taki **przypadkach wygasa rękojmia/**

### **Elementy robocze**

**gwarancja.**

1. Otwórz pokrywę komory na baterie **(9)**. 2. Włóż jedną baterię AA, zachowując prawidłową

biegunowość.

#### **a) Ogólne informacje**

- Urządzenie nie jest zabawką. Należy przechowywać je w miejscu niedostępnym dla dzieci i zwierząt domowych.
- Nie wolno pozostawiać materiałów opakowaniowych bez nadzoru. Te materiały nie powinny być używane przez dzieci do zabawy, ponieważ mogą być niebezpieczne.
- Chroń urządzenie przed ekstremalnymi<br>temperaturami, bezpośrednim światłem temperaturami, bezpośrednim światłem słonecznym, silnymi wstrząsami, wysoką wilgotnością, wilgocią, palnymi gazami, oparami i rozpuszczalnikami.
- Nie wolno poddawać produktu naprężeniom mechanicznym.
- Z produktem należy obchodzić się ostrożnie. Wstrząsy, uderzenia lub upadek, nawet z niewielkiej wysokości, mogą spowodować uszkodzenie produktu.
- W przypadku jakichkolwiek wątpliwości dotyczących obsługi, bezpieczeństwa podłączania urządzenia należy skonsultować się ze specjalistą.
- Konserwacja, modyfikacje i naprawy powinny być wykonywane wyłącznie przez technika lub autoryzowane centrum serwisowe.
- W przypadku jakichkolwiek pytań, na które nie można odpowiedzieć na podstawie tej instrukcji obsługi, należy skontaktować się z naszym działem wsparcia lub pracownikiem technicznym. • Mysz może nie działać poprawnie na wszystkich powierzchniach. Aby zapewnić jak najlepsze działanie, używaj podkładki pod mysz.
- 

# **b) Lampka LED**

地圖

- Uwaga, światło LED:
- Nie patrz bezpośrednio w światło lampki LED! - Nie patrz w wiązkę światła bezpośrednio ani za pomocą przyrządów optycznych!
- **c) Baterie (akumulatory)**
	- Podczas wkładania baterii (akumulatora) należy zachować prawidłową biegunowość.
	- Należy wyjąć baterie (akumulatory) z urządzenia, jeżeli nie będzie ono używane przez dłuższy czas, aby zapobiec uszkodzeniu na skutek wycieku cieczy z baterii. W wypadku wycieku cieczy lub uszkodzenia baterii (akumulatorów) ich kontakt ze skórą może spowodować poparzenia kwasem, dlatego należy używać odpowiednich rękawic ochronnych.
- Baterie (akumulatory) należy przechowywać w miejscu niedostępnym dla dzieci. Nie wolno zostawiać baterii (akumulatorów) bez nadzoru, ponieważ istnieje ryzyko połknięcia ich przez dzieci lub zwierzęta domowe.
- Wszystkie baterie (akumulatory) należy wymieniać równocześnie.<br>równocześnie starych i starych i nowych baterii (akumulatorów) w urządzeniu może spowodować wyciek cieczy z baterii (akumulatorów) uszkodzenie urządzenia.
- Baterii (lub akumulatorków) nie wolno demontować. zwierać ich końcówek, ani wrzucać do ognia. Nigdy nie ładuj baterii jednorazowych. Istnieje ryzyko wybuchu!

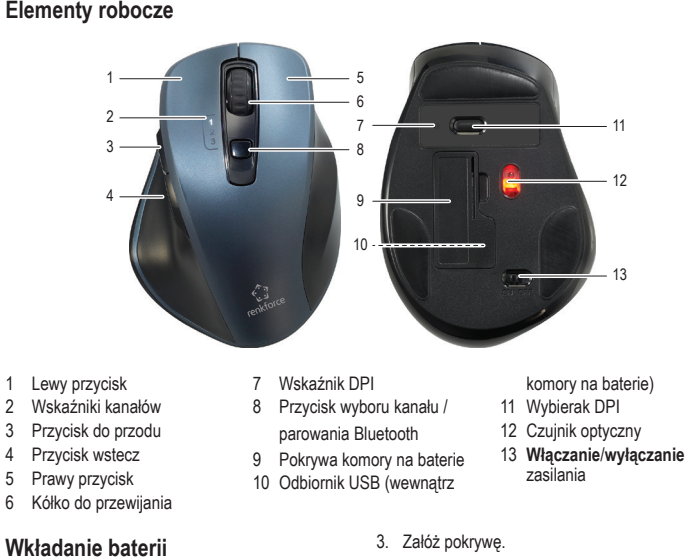

Niski poziom baterii - Dioda LED aktywnego kanału szybko miga.

**Wybór kanału**

 $\epsilon$ 

1. Naciśnij przycisk wyboru kanału, aby wybrać kanał lub przełączyć się między urządzeniami.

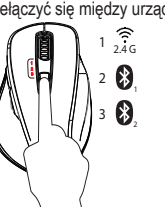

2. Odpowiedni wskaźnik kanału będzie migać, wskazując aktywny kanał.

#### **Nawiązywanie połączenia**

#### **a) 2,4 GHz (kanał 1)**

- 1. Włącz mysz **(13)**.
- 2. Podłącz odbiornik USB do wolnego portu USB komputera
- 3. Naciśnij przycisk wyboru kanału **(8)** i wybierz kanał "1". Odpowiedni wskaźnik kanału będzie migać.

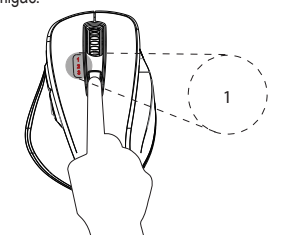

4. Połaczenie zostanie nawiązane automatycznie.

#### **b) Bluetooth (kanał 2 i 3)** 1. Włącz mysz.

- 2. Włącz Bluetooth na komputerze, tablecie lub smartfonie.
- Informacje na ten temat znajdziesz w instrukcji obsługi urządzenia. 3. Naciśnij przycisk wyboru kanału i wybierz kanał
- 2 lub 3.
- 4. Naciśnij przycisk wyboru kanału i przytrzymaj go, aż wskaźnik żądanego kanału zacznie migać szybko.
- 5. Na urządzeniu otwórz ustawienia Bluetooth i sparuj je z urządzeniem "BT4.0+2.4G Mouse".

#### **Wybór rozdzielczości DPI**

Poziomy czułości wskaźnika można regulować, naciskając przycisk DPI. Im wyższa liczba, tym większa prędkość wskaźnika.

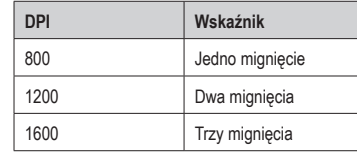

#### **Tryb uśpienia**

- Mysz przełączy się w tryb czuwania po pięciu sekundach braku aktywności oraz w tryb głębokiego uśpienia po 30 sekundach braku aktywności.
- Naciśnij dowolny przycisk, aby wznowić normalną pracę.

#### **Konserwacja i czyszczenie**

- Nie używać agresywnych środków czyszczących i nie przecierać urządzenia alkoholem ani innymi rozpuszczalnikami chemicznymi, ponieważ może to spowodować uszkodzenie obudowy i nieprawidłowe działanie urządzenia.
- Czyść urządzenie suchą, niepylącą ściereczką.

#### **Deklaracja zgodności (DOC)**

My, Conrad Electronic SE, Klaus-Conrad-Straße 1, D-92240 Hirschau, deklarujemy że produkt ten jest zgodny z postanowieniami Dyrektywy 2014/53/UE.

- $\rightarrow$ Pełny tekst deklaracji zgodności<br>UE jest dostępny pod UE jest dostępny pod następującym adresem internetowym:
- www.conrad.com/downloads

Proszę wprowadzić numer produktu w pole wyszukiwania; następnie można ściągnąć deklarację zgodności UE w dostępnych językach.

Publikacja opracowana przez firmę Conrad Electronic SE, Klaus-Conrad-Str. 1, D-92240 Hirschau (www.conrad.com). Wszystkie prawa, włączając w to tłumaczenie, zastrzeżone. Reprodukowanie w jakiejkolwiek formie, kopiowanie, tworzenie mikrofilmów lub przechowywanie za pomocą urządzeń elektronicznych do przetwarzania danych jest zabronione bez pisemnej zgody wydawcy. .<br>Przedrukowywanie, także częściowe, jest zabronione. Publikacja ta odzwierciedla stan techniczny urządzeń w mome Convright 2022 by Conrad Electronic SE. The Contract of the Convention of the Convention of the magnetic SE.

# **Utylizacja a) Produkt**

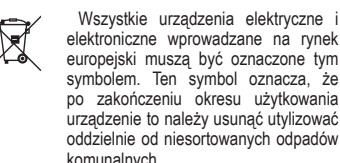

elektroniczne wprowadzane na rynek europejski muszą być oznaczone tym symbolem. Ten symbol oznacza, że po zakończeniu okresu użytkowania urządzenie to należy usunąć utylizować oddzielnie od niesortowanych odpadów komunalnych. Każdy posiadacz zużytego sprzętu jest zobowiązany

do przekazania zużytego sprzętu do selektywnego punktu zbiórki odrębnie od niesegregowanych odpadów komunalnych. Przed przekazaniem zużytego sprzętu do punktu zbiórki użytkownicy końcowi są zobowiązani do wyjęcia zużytych baterii i akumulatorów, które nie są zabudowane w zużytym sprzęcie, a także lamp, które można wyjąć ze zużytego sprzętu, nie niszcząc ich.

Dystrybutorzy urządzeń elektrycznych i elektronicznych są prawnie zobowiązani do nieodpłatnego odbioru zużytego sprzętu. Conrad oferuje następujące możliwości bezpłatnego zwrotu (więcej informacji na naszej stronie internetowej):

- w naszych filiach Conrad
- w punktach zbiórki utworzonych przez Conrad • w punktach zbiórki publiczno-prawnych zakładów utylizacji lub w systemach zbiórki utworzonych przez producentów i dystrybutorów w rozumie-
- niu ElektroG (niemiecki system postępowania ze złomem elektrycznym i elektronicznym).

Użytkownik końcowy jest odpowiedzialny za usunięcie danych osobowych ze zużytego sprzętu przeznaczonego do utylizacji.

Należy pamiętać, że w krajach poza Niemcami mogą obowiązywać inne obowiązki dotyczące zwrotu i recyklingu zużytego sprzętu.

#### **b) Baterie/akumulatory**

Należy wyjąć włożone baterie/akumulatory i utylizować je oddzielnie od produktu. Użytkownik końcowy jest prawnie (rozporządzenie w sprawie baterii) zobowiązany do zwrotu wszystkich zużytych baterii/akumulatorów; utylizacja z odpadami gospodarstwa domowego jest zakazana.

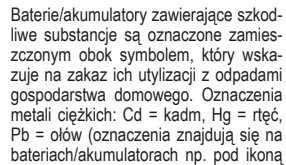

Zużyte baterie/akumulatory można także oddawać do nieodpłatnych gminnych punktów zbiorczych, do sklepów producenta lub we wszystkich punktach, gdzie sprzedawane są baterie. W ten sposób użytkownik spełnia wymogi prawne i ma swój wkład w ochronę środowiska.

kosza na śmieci po lewej stronie).

Przed utylizacją należy całkowicie zakryć odsłonięte styki baterii/akumulatorów kawałkiem taśmy klejącej, aby zapobiec zwarciom. Nawet jeśli baterie/akumulatory są rozładowane, zawarta w nich energia szczątkowa może być niebezpieczna w przypadku zwarcia (rozerwanie, silne nagrzanie, pożar, eksplozja).

## **Dane techniczne**

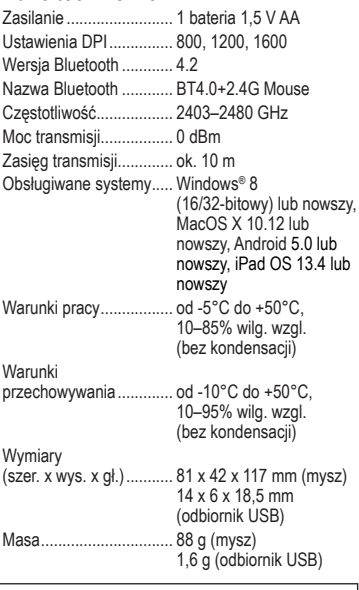

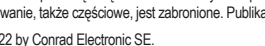